## Multiple Sequence Alignment

#### Multiple Alignment versus Pairwise Alignment

- **Up until now we have only tried to align two sequences.**
- **What about more than two? And what for?**
- **A faint similarity between two sequences becomes significant if present in many**
- **Multiple alignments can reveal subtle similarities that pairwise alignments do not reveal**

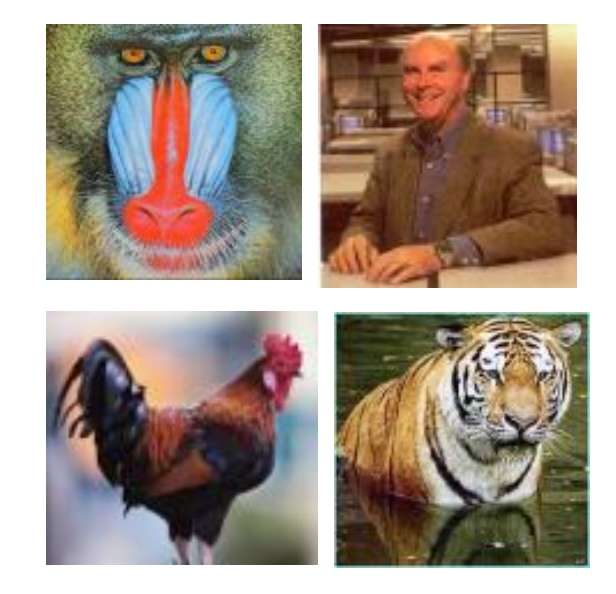

#### Generalizing the Notion of Pairwise Alignment

- Alignment of 2 sequences is represented as a 2-row matrix
- In a similar way, we represent alignment of 3 sequences as a 3-row matrix

$$
\begin{array}{cccc}\nA & T & - & G & C & G \\
A & - & C & G & T & - & A \\
A & T & C & A & C & - & A\n\end{array}
$$

Score: more conserved columns, better alignment

# Alignments = Paths in

• Align 3 sequences: ATGC, AATC,ATGC

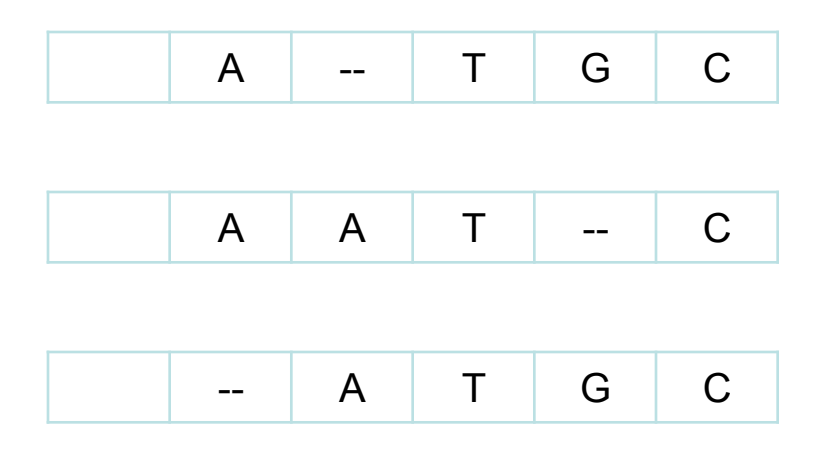

## Alignment Paths

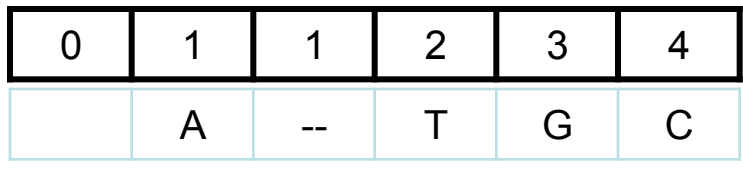

A | A | T | -- | C

-- | A | T | G | C

*x* coordinate

# Alignment Paths

#### • Align the following 3 sequences:

#### ATGC, AATC,ATGC

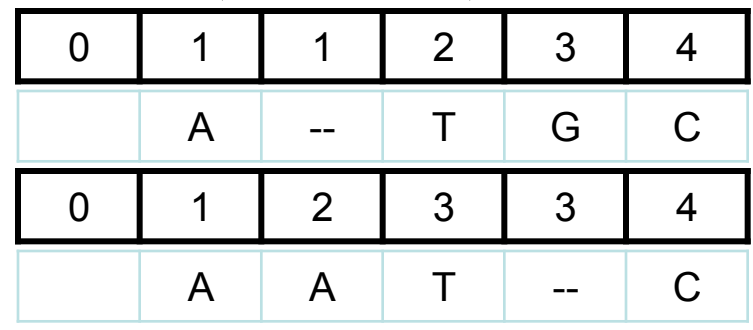

-- | A | T | G | C

*x* coordinate

*y* coordinate

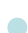

# Alignment Paths

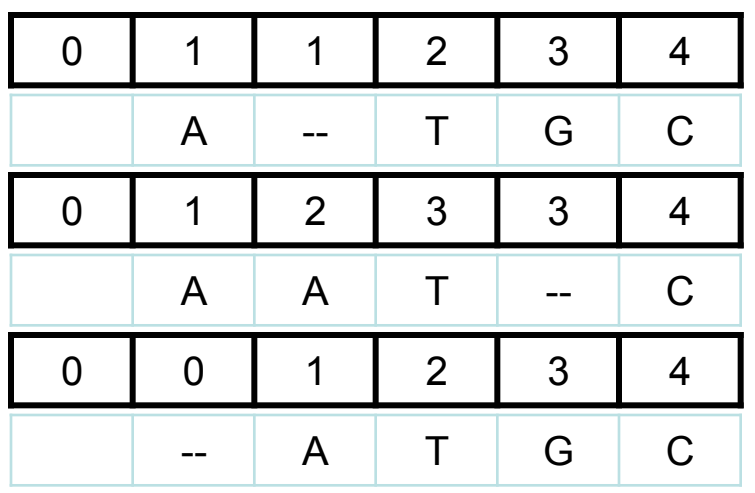

- *x* coordinate
- *y* coordinate
- *z* coordinate
- Resulting path in *(x,y,z)* space:

 $(0,0,0) \rightarrow (1,1,0) \rightarrow (1,2,1) \rightarrow (2,3,2) \rightarrow (3,3,3) \rightarrow (4,4,4)$ 

# Aligning Three Sequences

- Same strategy as aligning two sequences
- Use a 3-D "Manhattan Cube", with each axis representing a sequence to align
- For global alignments, go from source to sink

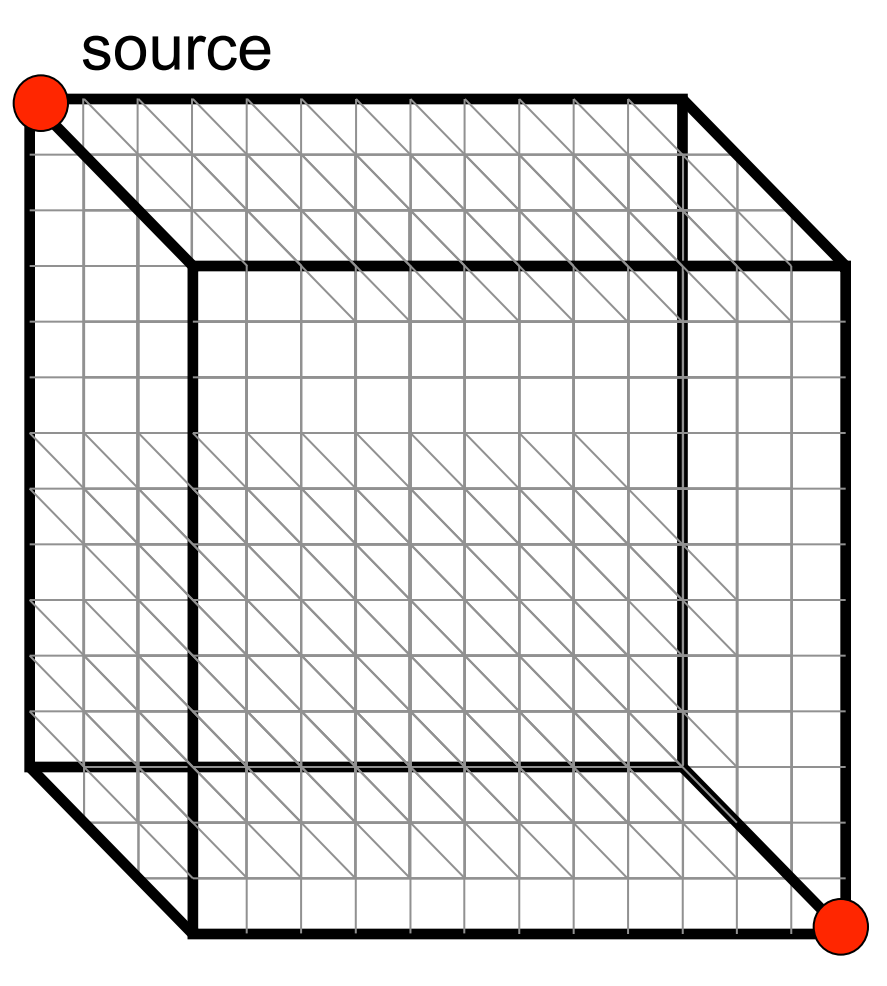

sink

# 2-D vs 3-D Alignment Grid

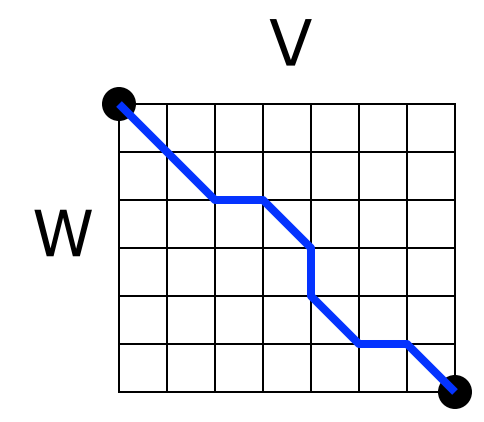

2-D edit graph

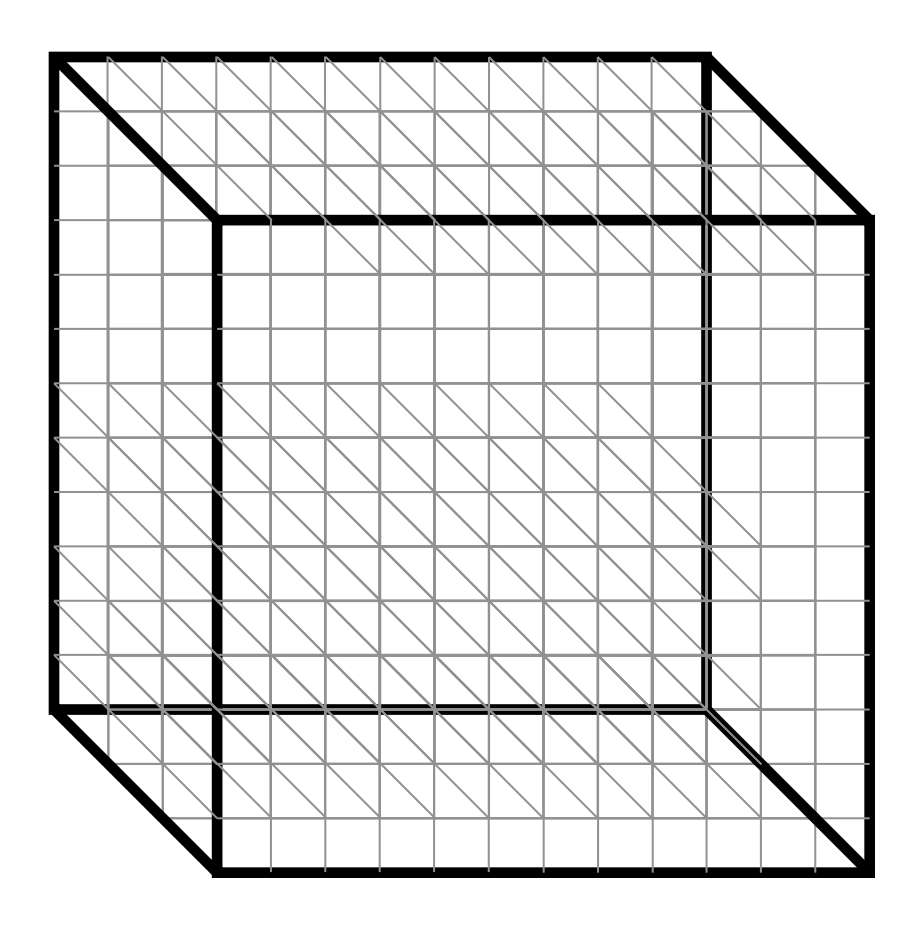

3-D edit graph

### 2-D cell versus 2-D Alignment Cell

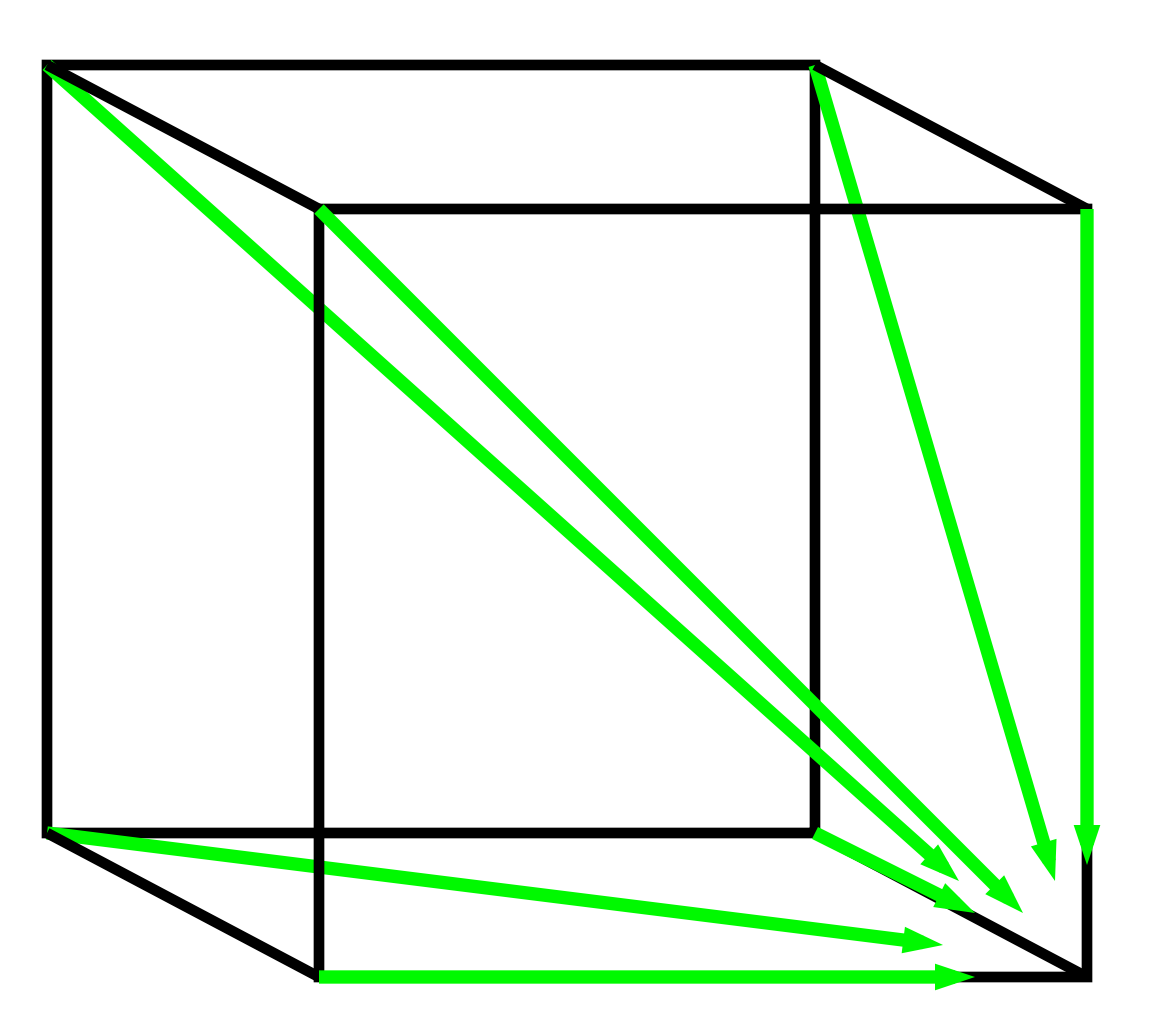

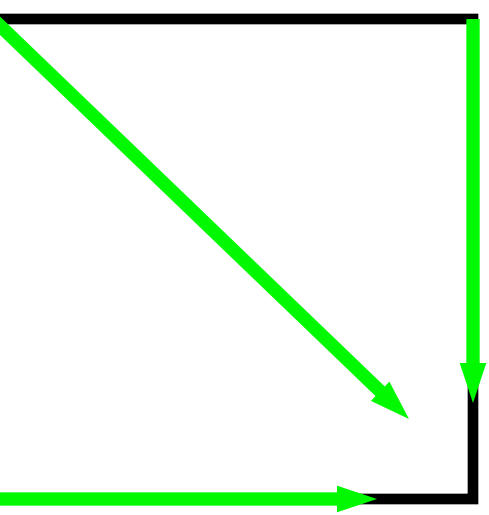

In 2-D, 3 edges in each unit square

In 3-D, 7 edges in each unit cube

### Architecture of 3-D Alignment Cell

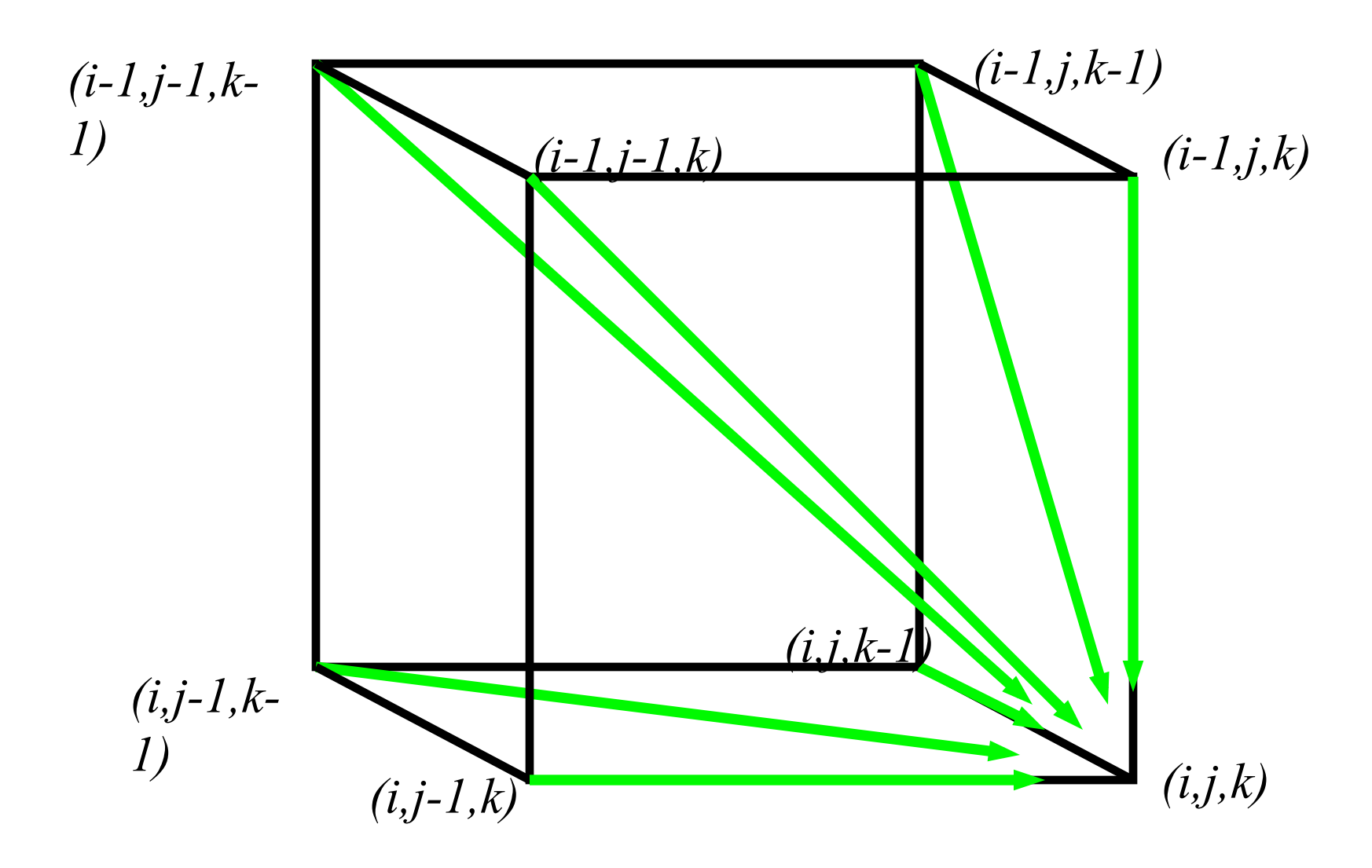

#### Multiple Alignment: Dynamic Programming

$$
\mathbf{s}_{i,j,k} = \max \left\{ \begin{array}{c} s_{i-1,j-1,k-1} + \delta(v_i, w_j, u_k) \\ s_{i-1,j-1,k} + \delta(v_i, w_j, u_k) \\ s_{i-1,j,k-1} + \delta(v_i, w_j, u_k) \\ s_{i,j-1,k-1} + \delta(v_i, w_j, u_k) \end{array} \right\} \text{face diagonal:}
$$
  
\n
$$
s_{i,j,k} + \delta(v_i, w_j, u_k) = \text{index}
$$
  
\n
$$
s_{i,j,k} + \delta(v_i, w_j, u_k) = \text{index}
$$
  
\n
$$
s_{i,j,k} + \delta(v_i, w_j, u_k) = \text{edge diagonal:}
$$
  
\n
$$
s_{i,j,k-1} + \delta(v_i, w_j, u_k) = \text{edge diagonal:}
$$
  
\n
$$
s_{i,j,k-1} + \delta(v_i, w_j, u_k) = \text{edge diagonal:}
$$
  
\n
$$
s_{i,j,k-1} + \delta(v_i, w_j, u_k) = \text{edge diagonal:}
$$

 $\delta(x, y, z)$  is an entry in the 3-D scoring matrix

## Multiple Alignment: Running Time

- For 3 sequences of length *n*, the run time is *7n<sup>3</sup>*; O(*n3)*
- For *k* sequences, build a *k*-dimensional Manhattan, with run time (*2<sup>k</sup>*-1)(*nk*); O (*2knk*)
- Conclusion: dynamic programming approach for alignment between two sequences is easily extended to *k* sequences but it is impractical due to exponential running time

## Multiple Alignment Induces Pairwise Alignments

Every multiple alignment induces pairwise alignments

 **x: AC-GCGG-C y: AC-GC-GAG z: GCCGC-GAG** 

Induces:

**x: ACGCGG-C; x: AC-GCGG-C; y: AC-GCGAG y: ACGC-GAG; z: GCCGC-GAG; z: GCCGCGAG** 

#### Reverse Problem: Constructing Multiple Alignment from Pairwise Alignments

**Given 3 arbitrary pairwise alignments:** 

- **x: ACGCTGG-C; x: AC-GCTGG-C; y: AC-GC-GAG**
- **y: ACGC--GAG; z: GCCGCA-GAG; z: GCCGCAGAG**

**can we construct a multiple alignment that induces them?** 

#### Reverse Problem: Constructing Multiple Alignment from Pairwise Alignments

**Given 3 arbitrary pairwise alignments:** 

- **x: ACGCTGG-C; x: AC-GCTGG-C; y: AC-GC-GAG y: ACGC--GAG; z: GCCGCA-GAG; z: GCCGCAGAG**
- **can we construct a multiple alignment that induces them?**

 **NOT ALWAYS** 

**Pairwise alignments may be inconsistent** 

#### Combining Optimal Pairwise Alignments into Multiple Alignment

#### Can combine pairwise alignments into multiple alignment

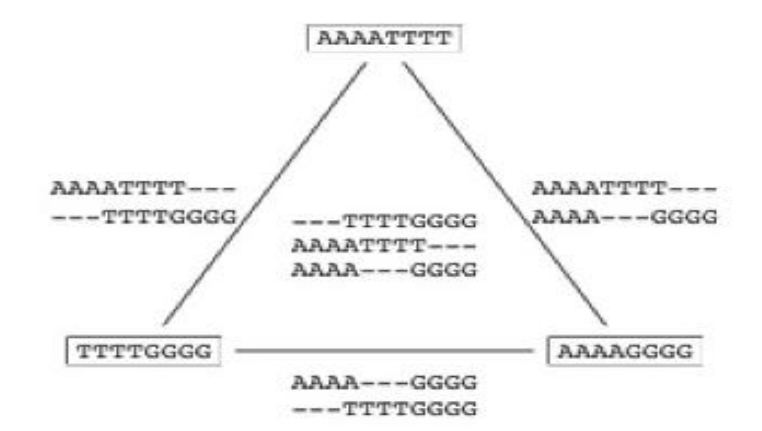

(a) Compatible pairwise alignments

Can *not* combine pairwise alignments into multiple alignment

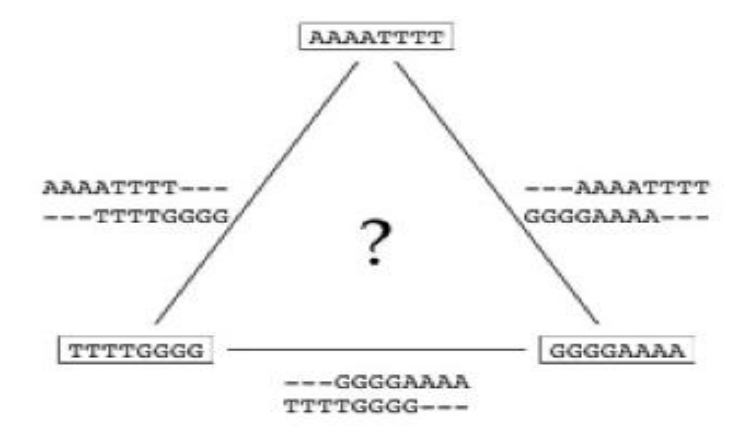

(b) Incompatible pairwise alignments

### Multiple Alignment: Greedy Approach

- Choose most similar pair of strings and combine into a profile , thereby reducing alignment of *k* sequences to an alignment of of *k-1* sequences/profiles. **Repeat**
- This is a heuristic greedy method

$$
k \begin{cases} u_1 = \text{ACGTACGT...} & u_1 = \text{ACg/tTACg/tTACg/cT...} \\ u_2 = \text{TTAATTAATTAA...} & u_2 = \text{TTAATTAATTAA...} \\ u_3 = \text{ACTACTACT...} & \dots \\ \dots & u_k = \text{CGGCCGGCCGG...} \end{cases} k-l
$$

# Greedy Approach: Example

- Consider these 4 sequences
	- s1 GATTCA
	- s2 GTCTGA
	- s3 GATATT
	- s4 GTCAGC

## Greedy Approach: Example (cont'd)

• There are 
$$
\binom{4}{2}
$$
 = 6 possible alignments

- s2 GTCTGA s4 GTCAGC (score = 2) s1 GATTCA-  $s4$  G-T-CAGC(score = 0)
- s1 GAT-TCA s2 G-TCTGA
- $s2$  G-TCTGA (score = 1)  $s3$  GATAT-T (score = -1)
- s1 GAT-TCA s3 GAT-ATT
- $s3$  GATAT-T (score = 1)  $s4$  G-TCAGC (score = -1)

## Greedy Approach: Example (cont'd)

*s<sub>2</sub> and s<sub>4</sub>* are closest; combine:

S2 GTCTGA  $s4$  GTCAGC  $\int s_{2,4}$  GTCt/aGa/c (profile)

new set of 3 sequences:

 $S_1$  GATTCA<br> $S_3$  GATATT **GATATT**  $S_{2,4}$  GTCt/aGa/c

# Progressive Alignment

- *Progressive alignment* is a variation of greedy algorithm with a somewhat more intelligent strategy for choosing the order of alignments.
- Progressive alignment works well for close sequences, but deteriorates for distant sequences
	- Gaps in consensus string are permanent
	- Use profiles to compare sequences

# ClustalW

- Popular multiple alignment tool today
- 'W' stands for 'weighted' (different parts of alignment are weighted differently).
- Three-step process
	- 1.) Construct pairwise alignments
	- 2.) Build Guide Tree
	- 3.) Progressive Alignment guided by the tree

# Step 1: Pairwise Alignment

- Aligns each sequence again each other giving a similarity matrix
- Similarity = exact matches / sequence length (percent identity)

$$
\begin{array}{c|cccc}\n & v_1 & v_2 & v_3 & v_4 \\
\hline\nv_2 & .17 & - & \\
v_3 & .87 & .28 & - & \\
v_4 & .59 & .33 & .62 & - & \\
\end{array}
$$

*v4* .59 .33 .62 - (.17 means 17 % identical)

## Step 2: Guide Tree

• Create Guide Tree using the similarity matrix

- ClustalW uses the neighbor-joining method
- Guide tree roughly reflects evolutionary relations

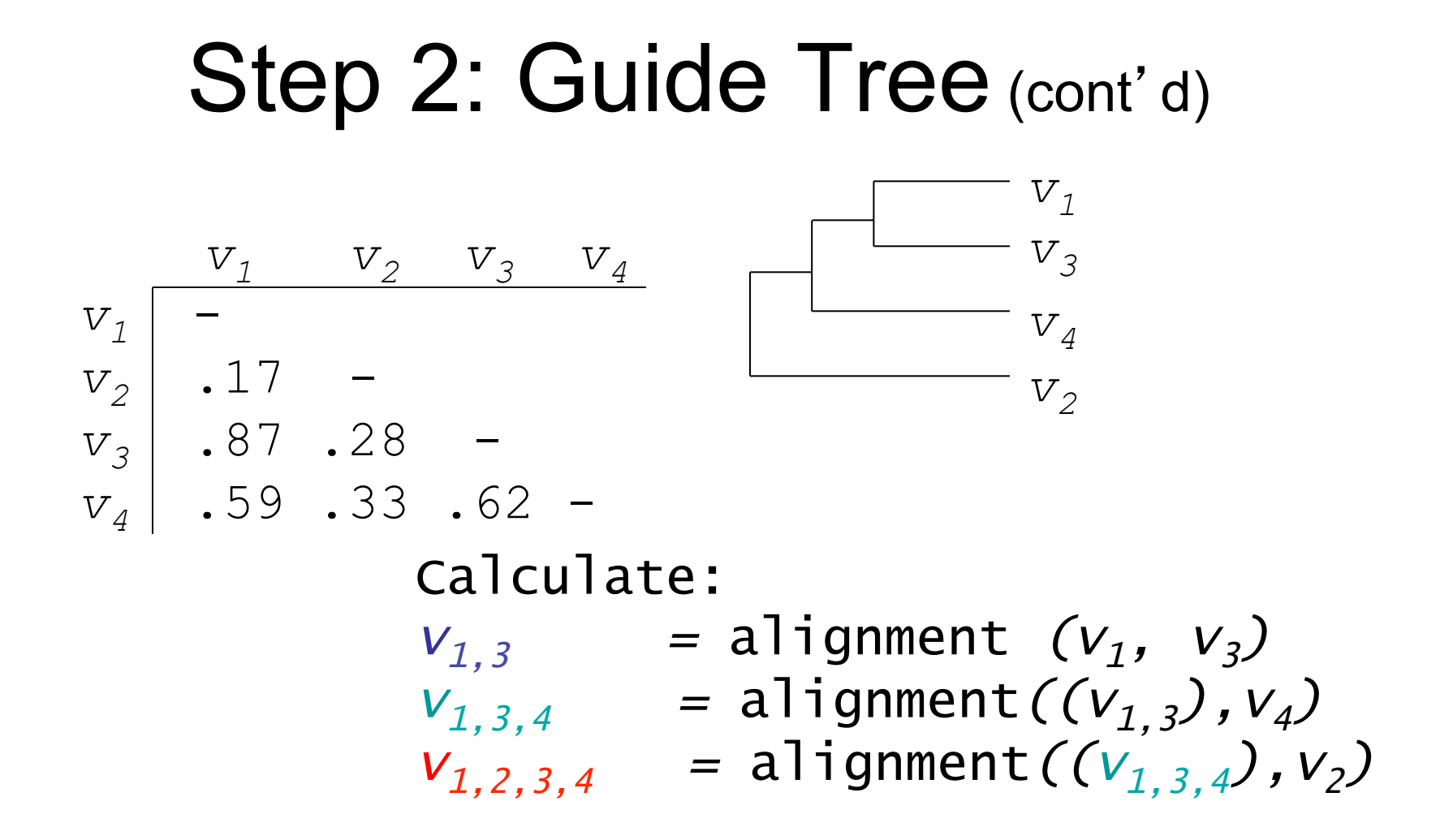

# Step 3: Progressive Alignment

- Start by aligning the two most similar sequences
- Following the guide tree, add in the next sequences, aligning to the existing alignment
- Insert gaps as necessary

FOS\_RAT PEEMSVTS-LDLTGGLPEATTPESEEAFTLPLLNDPEPK-PSLEPVKNISNMELKAEPFD FOS MOUSE PEEMSVAS-LDLTGGLPEASTPESEEAFTLPLLNDPEPK-PSLEPVKSISNVELKAEPFD FOS CHICK SEELAAATALDLG----APSPAAAEEAFALPLMTEAPPAVPPKEPSG--SGLELKAEPFD FOSB MOUSE PGPGPLAEVRDLPG-----STSAKEDGFGWLLPPPPPPP----------------LPFO FOSB HUMAN PGPGPLAEVRDLPG-----SAPAKEDGFSWLLPPPPPPP-----------------LPFQ . . : \*\* . . : . . \*:.\* \* . \* . \* \* \*\*: \* \*\*:

Dots and stars show how well-conserved a column is.

# Multiple Alignments: Scoring

• Number of matches (multiple longest common subsequence score)

• Entropy score

• Sum of pairs (SP-Score)

# Multiple LCS Score

 $\bullet$  A column is a "match" if all the letters in the column are the same

> AAA AAA **AAT** ATC

• Only good for very similar sequences

# Entropy

- Define frequencies for the occurrence of each letter in each column of multiple alignment
	- $-p_{\Delta} = 1$ ,  $p_{\tau} = p_{\Omega} = p_{\Omega} = 0$  (1<sup>st</sup> column)  $-p_A = 0.75$ ,  $p_T = 0.25$ ,  $p_G = p_C = 0$  (2<sup>nd</sup> column)  $-p_A = 0.50$ ,  $p_T = 0.25$ ,  $p_C = 0.25$   $p_G = 0$  (3<sup>rd</sup> column)

 $p_X \log p_X$ 

log

• Compute entropy of each column

 $\sum_{=A,T,s}$ 

 $X = \overline{A, T}, G, C$ 

 $\overline{\mathcal{F}}, G,$ 

−

AAA AAA AAT ATC

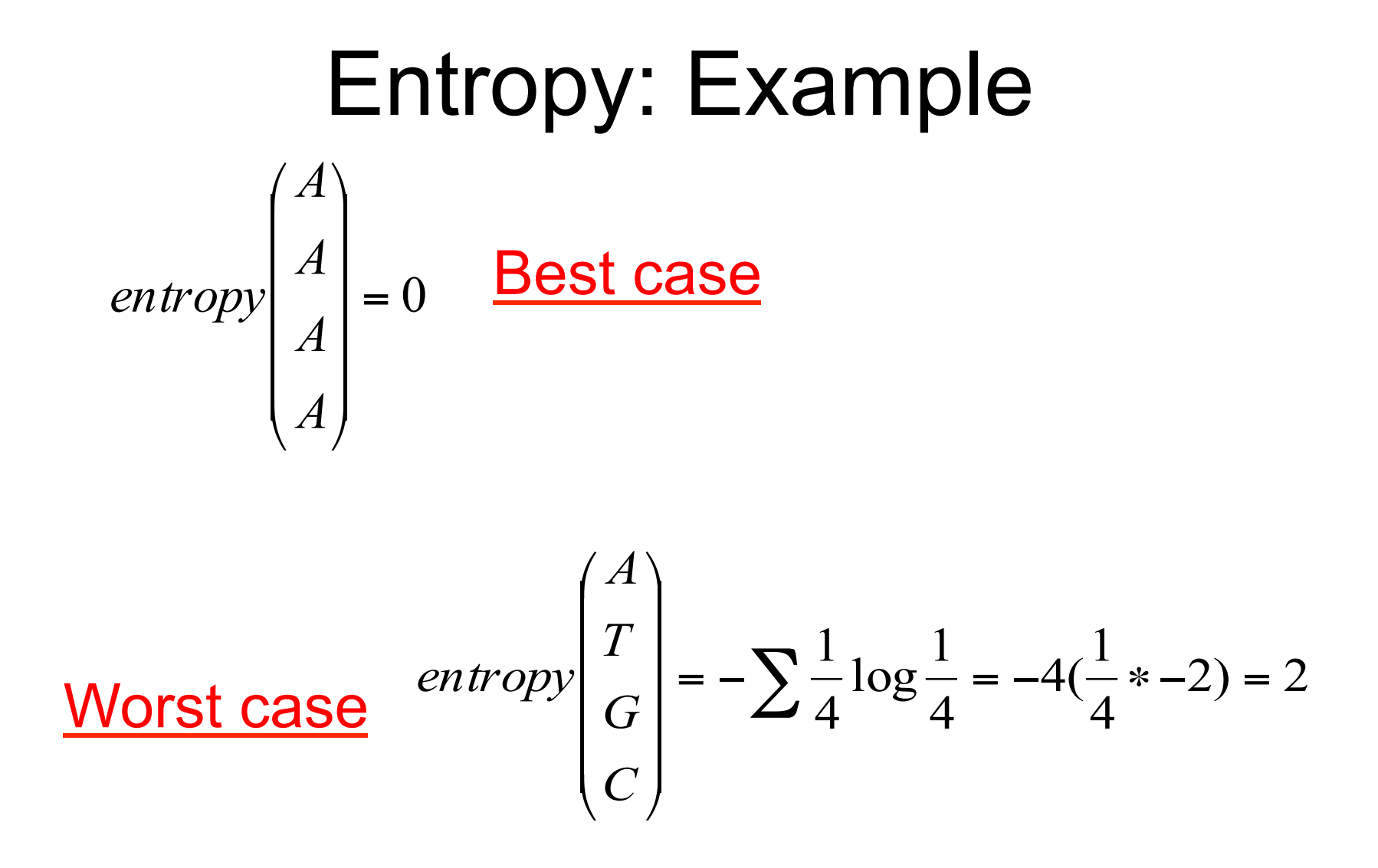

### Multiple Alignment: Entropy Score

Entropy for a multiple alignment is the sum of entropies of its columns:

$$
\Sigma_{over all columns} \Sigma_{X=A, T, G, C} p_X log p_X
$$

## Entropy of an Alignment: Example

#### column entropy:  $-(p_{\Delta}logp_{\Delta}+p_{\Delta}logp_{\Gamma}+p_{\Gamma}logp_{\Gamma}+p_{\Gamma}logp_{\Gamma})$

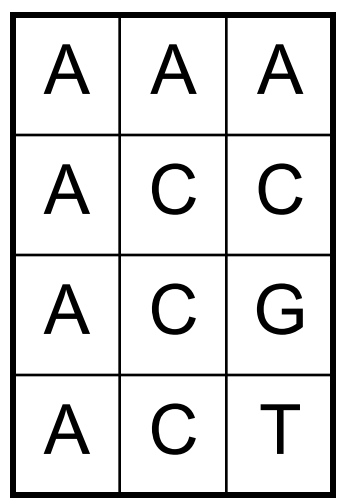

•Column 
$$
1 = -[1 * log(1) + 0 * log0 + 0 * log0 + 0 * log0]
$$
  
= 0

•Column 2 =  $-[(1/4)^*log(1/4) + (3/4)^*log(3/4) + 0^*log0 + 0^*log0]$  $= -[(1/4)*(2) + (3/4)*(-415)] = +0.811$ 

•Column 3 =  $-[(1/4)^*log(1/4)+(1/4)^*log(1/4)+(1/4)^*log(1/4)+(1/4)$ \*log( $\frac{1}{4}$ )] = 4\* -[( $\frac{1}{4}$ )\*(-2)] = +2.0

•Alignment Entropy =  $0 + 0.811 + 2.0 = +2.811$ 

# Inferring Pairwise Alignments from Multiple Alignments

- From a multiple alignment, we can infer pairwise alignments between all sequences, but they are not necessarily optimal
- This is like projecting a 3-D multiple alignment path on to a 2-D face of the cube

# Multiple Alignment Projections

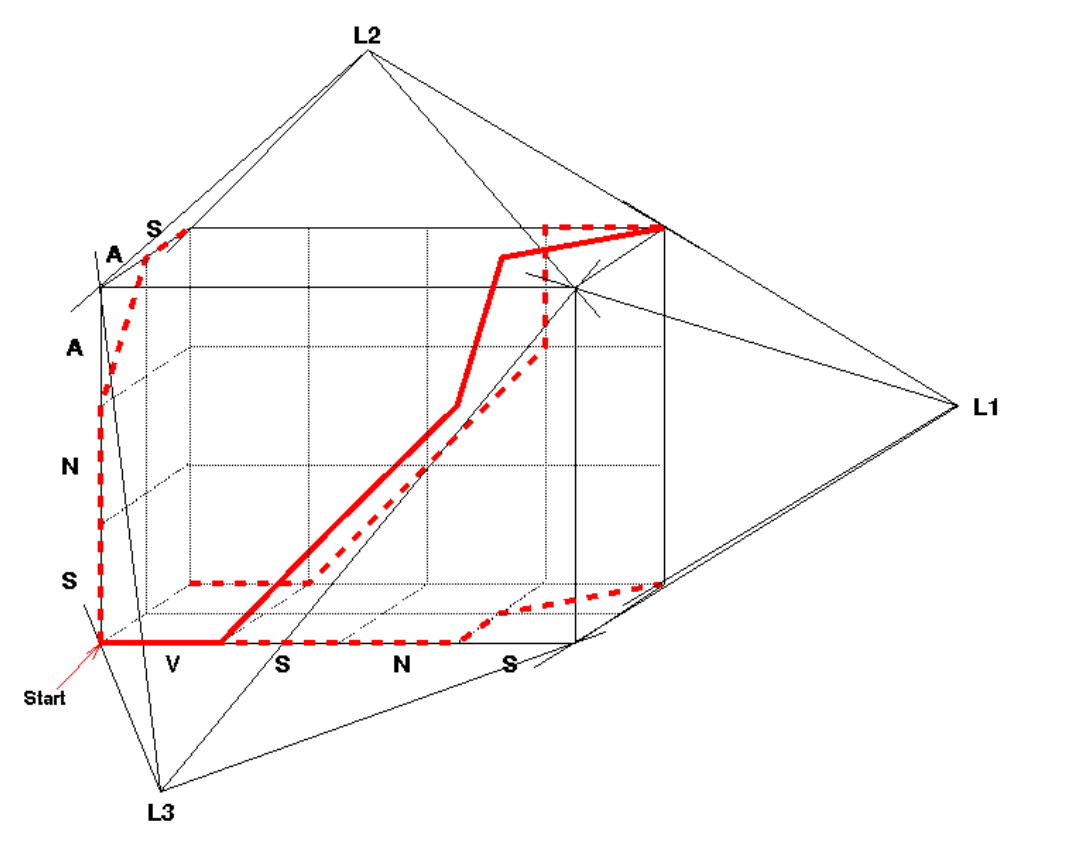

A 3-D alignment can be projected onto the 2-D plane to represent an alignment between a pair of sequences.

All 3 Pairwise Projections of the Multiple Alignment

# Sum of Pairs Score(SP-Score)

- Consider pairwise alignment of sequences  $a_i$  and  $a_i$ imposed by a multiple alignment of *k* sequences
- Denote the score of this suboptimal (not necessarily optimal) pairwise alignment as

$$
s^{\star}(a_i, a_j)
$$

• Sum up the pairwise scores for a multiple alignment:

$$
s(a_1,...,a_k)=\sum_{i,j}s^*(a_i,a_j)
$$

## Computing SP-Score

Aligning 4 sequences: 6 pairwise alignments

Given  $a_1$ ,  $a_2$ ,  $a_3$ ,  $a_4$ :  $s(a_1...a_4) = \Sigma s^*(a_i,a_j) = s^*(a_1,a_2) + s^*(a_1,a_3)$  $+ S^*(a_1,a_4) + S^*(a_2,a_3)$  $+ S^*(a_2,a_4) + S^*(a_3,a_4)$ 

#### SP-Score: Example *a1* ATG-C-AAT . *ak* ATCCCATTT A-G-CATAT

To calculate each column:

$$
s'(a_1...a_k) = \sum_{i,j} s^*(a_i, a_j) \leftarrow {n \choose 2}
$$
 pairs of Sequences

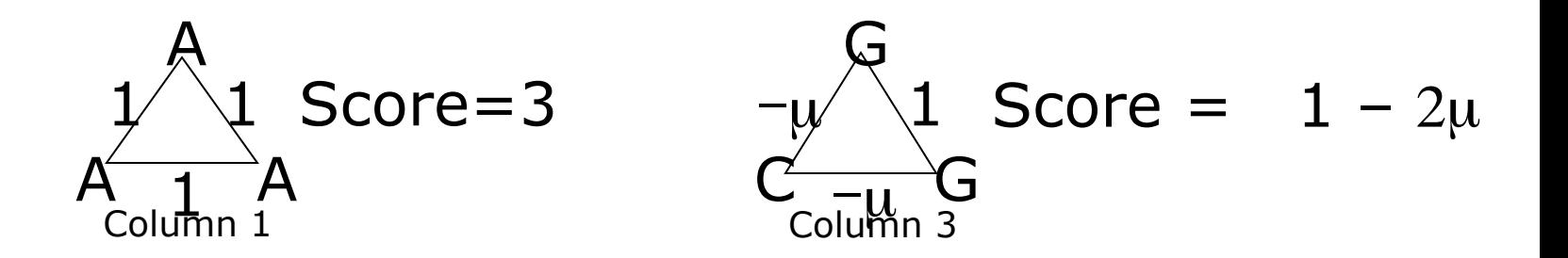

### Multiple Alignment: History

#### *1975 Sankoff*

*Formulated multiple alignment problem and gave dynamic programming solution* 

#### *1988 Carrillo-Lipman*

*Branch and Bound approach for MSA* 

#### *1990 Feng-Doolittle*

*Progressive alignment* 

#### *1994 Thompson-Higgins-Gibson-ClustalW*

*Most popular multiple alignment program 1998 Morgenstern et al.-DIALIGN* 

*Segment-based multiple alignment 2000 Notredame-Higgins-Heringa-T-coffee*

*Using the library of pairwise alignments 2004 MUSCLE* 

#### *Whats next?*

### Problems with Multiple Alignment

- Multidomain proteins evolve not only through point mutations but also through domain duplications and domain recombinations
- Although MSA is a 30 year old problem, there were no MSA approaches for aligning **rearranged** sequences (i.e., multi-domain proteins with shuffled domains) prior to 2002
- Often impossible to align all protein sequences throughout their entire length

#### Profile Representation of Multiple Alignment

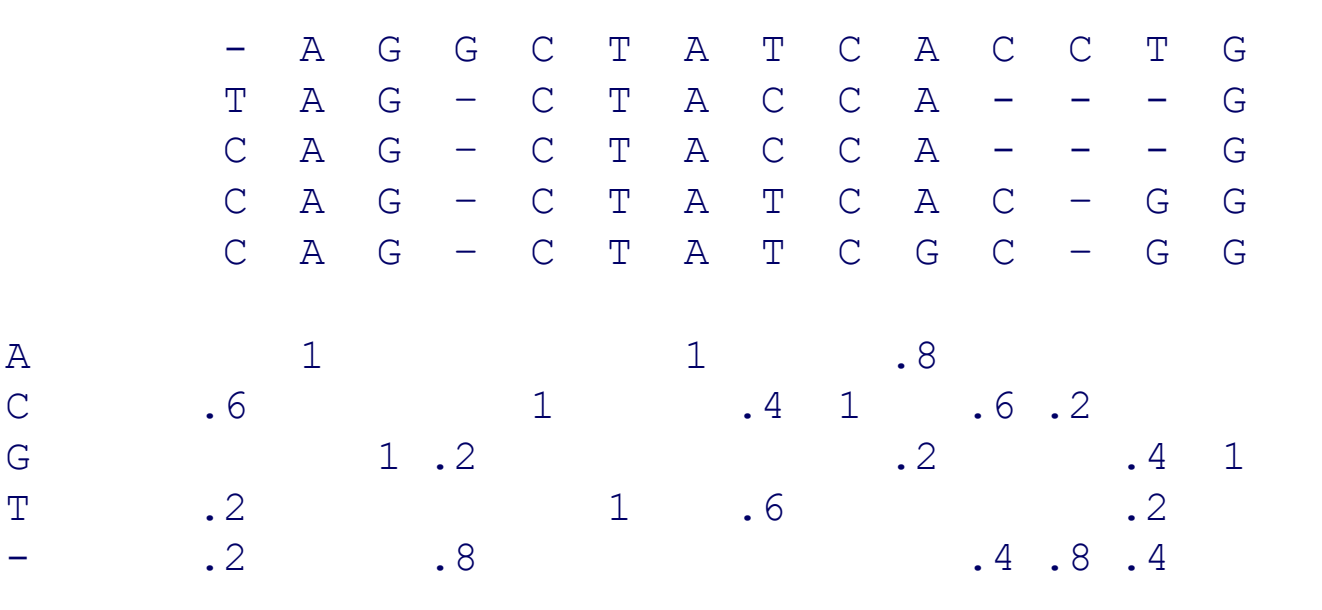

### Profile Representation of Multiple Alignment

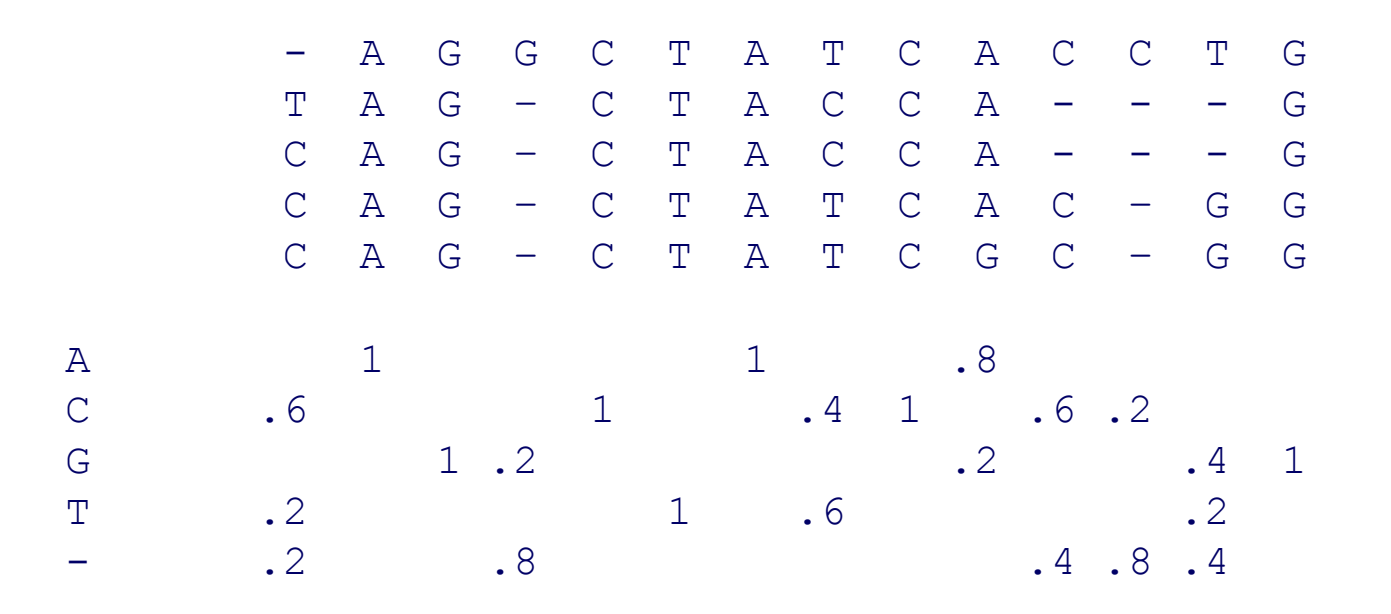

In the past we were aligning a **sequence against a sequence** 

Can we align a **sequence against a profile?** 

Can we align a **profile against a profile?**